## **Webservice - getWalletRequest**

**Request** [Response](https://docs.monext.fr/display/DT/Webservice+-+getWalletResponse)

The getWallet function retrieves data from a virtual wallet.

## Request

The getWalletRequest must pass the walletID and contractNumber field to identify a wallet.

The getWalletRequest must have the following structure :

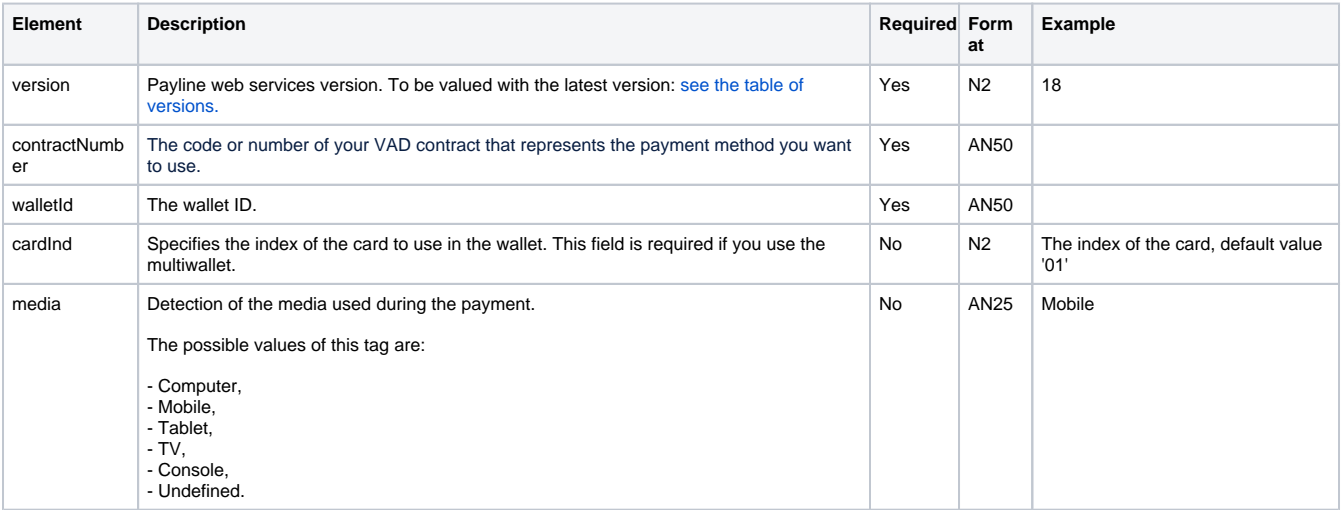